# CHEBUONI srl

### **[Cookies Policy] Informativa | 22 febbraio 2024**

### **Utilizzo dei cookies**

Nella presente cookie policy viene descritto l'utilizzo dei cookies di questo sito. Titolare del trattamento dei dati personali è CheBuoni s.r.l., soggetto cui fa riferimento il sito stesso, con sede in Firenze, via Dei della Robbia n. 38, 50132.

### **Che cos'è un cookie?**

I cookie sono porzioni di informazioni che il sito Web inserisce nel tuo dispositivo di navigazione quando visiti una pagina. Possono comportare la trasmissione di informazioni tra il sito Web e il tuo dispositivo, e tra quest'ultimo e altri siti che operano per conto nostro o in privato, conformemente a quanto stabilito nella rispettiva Informativa sulla privacy. Possiamo utilizzare i cookie per riunire le informazioni che raccogliamo su di te. Puoi decidere di ricevere un avviso ogni volta che viene inviato un cookie o di disabilitare tutti i cookie modificando le impostazioni del browser. Disabilitando i cookie, tuttavia, alcuni dei nostri servizi potrebbero non funzionare correttamente e non potrai accedere a numerose funzionalità pensate per ottimizzare la tua esperienza di navigazione nel sito. Per maggiori informazioni sulla gestione o la disabilitazione dei cookie del browser, consulta l'ultima sezione della presente Politica sui cookie.

Utilizziamo varie tipologie di cookie con funzioni diverse.

Ci riserviamo di pubblicare una tabella periodicamente aggiornata per indicare i tipi di cookie utilizzati e i riferimenti utili per conoscere le specifiche finalità di utilizzo. Qui di seguito riportiamo una descrizione sintetica delle principali tipologie di cookie tecnicamente utilizzabili. Per fornirti ogni utile informazione sui cookie e sul loro utilizzo anche solo potenziale e per sapere come modificare il settaggio del tuo browser relativamente all'uso dei cookie ti invitiamo a leggere questa descrizione dettagliata.

### **Cookie di sessione e permanenti**

Preliminarmente precisiamo che la durata dei cookie installati può essere limitato alla sessione di navigazione o estendersi per un tempo maggiore anche dopo che l'utente ha abbandonato il sito visitato. Privilegiamo l'uso di c.d. cookie di sessione

(che non vengono memorizzati in modo persistente sul computer dell'utente e svaniscono con la chiusura del browser), che permette la trasmissione di identificativi di sessione (costituiti da numeri casuali generati dal server) necessari per consentire l'esplorazione sicura ed efficiente del sito. I c.d. cookies di sessione utilizzati in questo sito evitano il ricorso ad altre tecniche informatiche potenzialmente pregiudizievoli per la riservatezza della navigazione degli utenti e non consentono l'acquisizione di dati personali identificativi dell'utente.

#### 1. **Cookie tecnici**

Questi cookie sono fondamentali per poter navigare sul sito Web e utilizzare alcune funzionalità. Senza i cookie strettamente necessari, i servizi online che normalmente sono offerti dal sito, potrebbero non essere accessibili se la loro erogazione si basa esclusivamente su cookie di questa natura. Infatti i cookie di questo tipo permettono all'utente di navigare in modo efficiente tra le pagine di un sito web e di utilizzare le diverse opzioni e servizi proposti. Consentono, ad esempio di identificare una sessione, accedere ad aree riservate, ricordare gli elementi che compongono una richiesta formulata in precedenza, perfezionare un ordine di acquisto o la memorizzazione di un preventivo.

Non è necessario fornire il consenso per i cookie tecnici, poiché sono indispensabili per assicurarti i servizi richiesti. E' possibile bloccare o rimuovere i cookie tecnici modificando la configurazione delle opzioni del proprio browser.

Tuttavia eseguendo queste operazioni, è possibile che non si riesca ad accedere a determinate aree del sito web o ad utilizzare alcuni dei servizi offerti.

Per ulteriori informazioni ci rifacciamo all'informativa sulla privacy del sito.

### 2. **Cookie per l'analisi delle prestazioni**

È possibile che da parte nostra o dei fornitori di servizi che operano per nostro conto vengano inseriti dei cookie per le prestazioni nel tuo dispositivo di navigazione. Le informazioni raccolte mediante i cookie per le prestazioni sono utilizzate esclusivamente da noi o nel nostro interesse.

I cookie per le prestazioni raccolgono informazioni anonime relative al modo in cui gli utenti utilizzano il sito Web e le sue varie funzionalità. Ad esempio, i nostri cookie per le prestazioni raccolgono informazioni in merito alle pagine del sito che visiti più spesso e alle nostre pubblicità che compaiono su altri siti Web con cui interagisci, oltre a verificare se apri e leggi le comunicazioni che ti inviamo e se ricevi messaggi di errore. Le informazioni raccolte possono essere utilizzate per personalizzare la tua esperienza online mostrando contenuti specifici. I cookie per le prestazioni servono anche per limitare il numero di visualizzazioni di uno stesso

annuncio pubblicitario. I nostri cookie per le prestazioni non raccolgono informazioni di carattere personale.

Un collegamento alla nostra Cookie Policy è disponibile tramite un link presente nel sito. Continuando a utilizzare questo sito Web e le sue funzionalità, autorizzi noi (e gli inserzionisti esterni di questo sito Web) a inserire cookie per le prestazioni nel tuo dispositivo di navigazione.

Per eliminare o gestire i cookie per le prestazioni, consultare l'ultima sezione della presente Cookie Policy.

In particolare il sito può utilizzare Google Analytics che è uno strumento di analisi di Google che aiuta i proprietari di siti web e app a capire come i visitatori interagiscono con i contenuti di loro proprietà. Si può utilizzare un set di cookie per raccogliere informazioni e generare statistiche di utilizzo del sito web senza identificazione personale dei singoli visitatori da parte di Google. Oltre a generare rapporti sulle statistiche di utilizzo dei siti web, il tag pixel di Google Analytics può essere utilizzato, insieme ad alcuni cookie per la pubblicità descritti sopra, per consentirci di mostrare risultati più pertinenti nelle proprietà di Google (come la Ricerca Google) e in tutto il Web.

Per ulteriori informazioni è possibile consultare questo sito.

### 3. **Cookie di profilazione**

Ci riserviamo la possibilità di utilizzare da parte nostra (o dei i fornitori di servizi che operano per nostro conto) cookie di profilazione per memorizzare le scelte effettuata (preferenza della lingua, paese o altre impostazioni online) e per fornire le funzionalità personalizzate od ottimizzate che presumiamo possano essere preferite dall'utente o per memorizzare le sue abitudini e preferenze manifestate durante la navigazione. I cookie di profilazione possono essere utilizzati per offrirti servizi online, per inviarti pubblicità che tenga conto dei tuoi interessi o per evitare che ti vengano offerti servizi che hai rifiutato in passato.

Peraltro informiamo che tecnicamente è possibile autorizzare inserzionisti o terze parti a fornire contenuti e altre esperienze online tramite questo sito Web. In questo caso, la terza parte in questione potrebbe inserire i propri cookie di profilazione nel tuo dispositivo e utilizzarli, in modo analogo a noi, al fine di fornirti funzionalità personalizzate e ottimizzare la tua esperienza d'uso. Selezionando opzioni e impostazioni personalizzate o funzionalità ottimizzate in base alle preferenze manifestate dall'utente, si autorizza l'utilizzo da parte nostra dei cookie di profilazione necessari a offrirti tali esperienze.

Eliminando i cookie di profilazione, le preferenze o le impostazioni selezionate non verranno memorizzate per visite future.

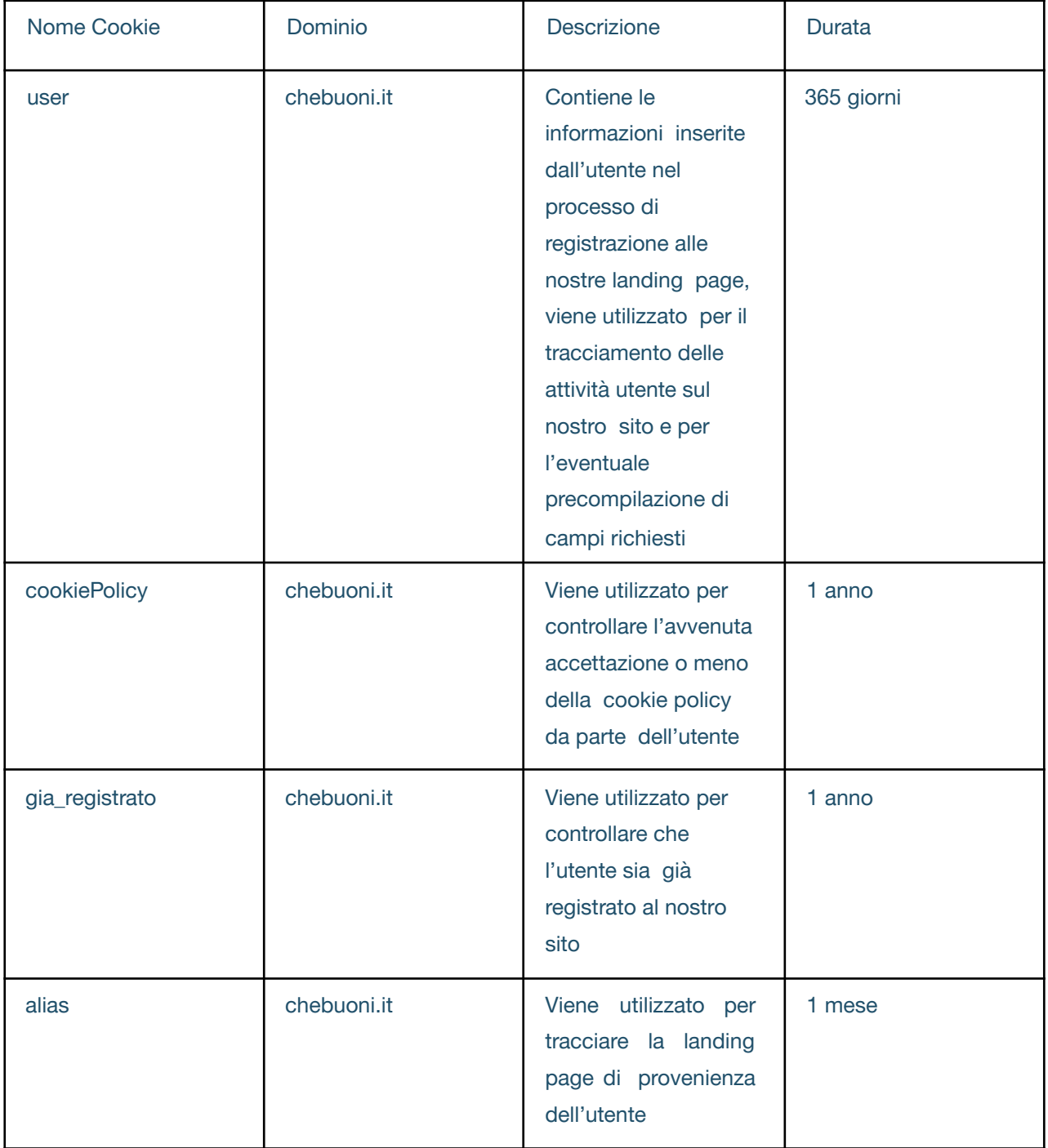

### Nel dettaglio, i cookie presenti nel Sito sono indicati nella seguente tabella • Lista dei Cookie presenti nel Sito

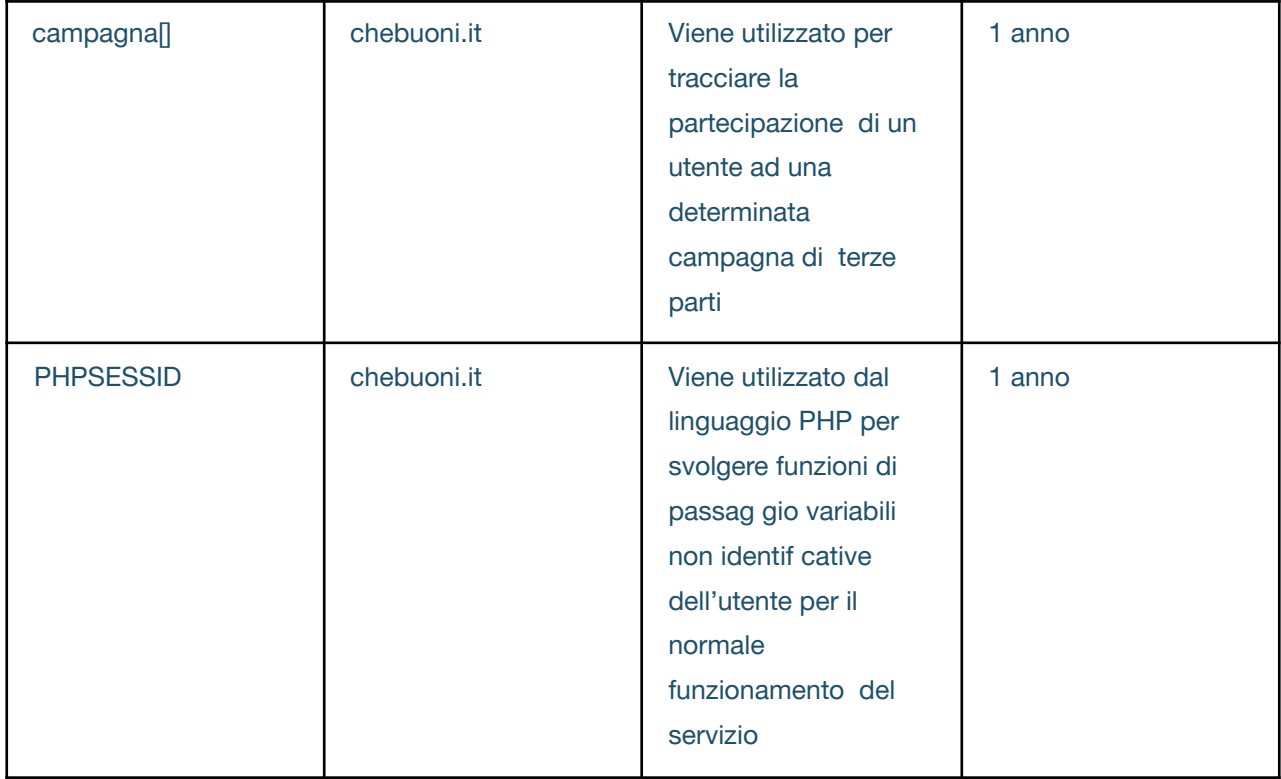

**Cookie di terze parti**: All'interno del nostro sito, possono essere inseriti cookie appartenenti a soggetti terzi, tra cui Blasting SA, Next Media e Zeotap GmbH altri, per scopi pubblicitari e/o di profilazione e/o tecnici.

Blasting SA. Il sistema utilizza degli identificatori per costruire, rilevare o arricchire il tuo profilo. Accettando i cookie di terze parti del sito "Chebuoni.it" acconsenti allo svolgimento di attività di tracciamento, arricchimento e profilazione da parte di Blasting SA per finalità statistica e/o marketing e/o commerciale, anche tramite cookies, tag e altri strumenti di monitoraggio su reti di comunicazione elettronica, nonché attraverso il raffronto e l'integrazione con dati raccolti da terze parti. Per avere maggiori informazioni, o disattivare i servizi di Blasting SA o dei Partner di Blasting SA, per favore clicca qui o scrivi a dpo@blastingnews.com

Next Media. Accettando i cookie di terze parti del sito "Chebuoni.it" acconsenti allo svolgimento di attività di tracciamento, arricchimento e profilazione da parte di Next Media per finalità statistica e/o marketing e/o commerciale. Per avere maggiori informazioni, puoi consultare la Privacy Policy di Next14 cliccando qui. Puoi contattare Next14 in qualsiasi momento, inviando una raccomandata a/r alla sede legale (Via Tortona, 37, 20144 Milano), inviando un messaggio di posta elettronica all'indirizzo e-mail privacy@next14.com. Puoi anche contattare il Responsabile della protezione dei dati (RPD o DPO) dpo@next14.com.

Zeotap GmbH. Accettando i cookie di terze parti del sito "Chebuoni.it" acconsenti allo svolgimento di attività di tracciamento, arricchimento e profilazione da parte di Zeotap per finalità statistica e/o marketing e/o commerciale.

Per avere maggiori informazioni, puoi consultare la Privacy Policy di Zeotap all'indirizzo https://zeotap.com/product-priva cy-policy/. Puoi contattare Zeotap in qualsiasi momento, per posta alla sede legale Zeo tap GmbH, Privacy Team, Warschauer Platz 11-13, 10245 Berlino, Germania, o inviando un messaggio di posta elettronica all'indirizzo e-mail privacy@zeotap.com.

Il sito può utilizzare strumenti di remarketing di parti terze. In tal caso alcune pagine del sito possono includere un codice definito "codice remarketing". Questo codice permette di leggere e configurare i cookie del browser al fine di determinare quale tipo di annuncio visualizzerai, in funzione dei dati relativi alla tu visita al sito, quali per esempio il circuito di navigazione scelto, le pagine effettivamente visitate o le azioni compiute all'interno delle stesse.

Le liste di remarketing così create sono conservate in un database dei server di Google in cui si conservano tutti gli ID dei cookie associati ad ogni lista o categoria di interessi. Le informazioni ottenute consentono di identificare solo il browser, dato che con queste informazioni la parte terza non è in grado di identificare l'utente. Questi strumenti consentono di pubblicare annunci personalizzati in base alle visite degli utenti al nostro sito.

L'autorizzazione alla raccolta e all'archiviazione dei dati può essere revocata in qualsiasi momento. L'utente può disattivare l'utilizzo dei cookie da parte di Google attraverso le specifiche opzioni di impostazione dei diversi browser.

In particolare questi sono i principali strumenti di remarketing che potremmo utilizzare: **Google Adwords & Google Remarketing Cookies**

Il sito internet potrebbe utilizzare il programma Google Adwords e la tecnologia Google Remarketing. Entrambi sono gestiti da Google Inc.. Anche la funzione monitoraggio delle conversioni di AdWords utilizza i cookie. Per aiutarci a tenere traccia delle vendite e di altre conversioni, viene aggiunto un cookie al computer di un utente nel momento in cui quell'utente fa clic su un annuncio. Questo cookie dura 30 giorni e non raccoglie, né monitora informazioni in grado di identificare personalmente un utente. Gli utenti possono disabilitare i cookie del monitoraggio delle conversioni di Google nelle impostazioni del proprio browser Internet. In alcuni casi i cookie possono causare problemi al momento dell'accesso o durante la navigazione all'interno del tuo account AdWords. Quando ciò si verifica, il modo migliore per correggere il problema consiste nello svuotare la cache ed eliminare i cookie salvati per il tuo browser Internet. Per saperne di più su clicca qui https://www.google.com /intl/it/policies/privacy/. L'utente infine può disabilitare i cookies di Google Analytics scaricando uno specifico plug-in del browser reperibile al seguente url https://tools.google.com/dlpage/gaoptout.

**Bing Ads** Per maggiori informazioni sul Remarketing di Microsoft è possibile visitare la pagina http://choice.microsoft.com/it-IT Per maggiori informazioni sulle Norme e Principi di Microsoft per la Privacy è possibile visitare la pagina http://www.microsoft.com/priva cystatement/it-it/bingandmsn/default.aspx **Facebook Ads** Per maggiori informazioni sul Remarketing di Facebook è possibile visita re la pagina https://www.facebook.com/help/1505060059715840

**Visitatori registrati** Ci riserviamo il diritto di analizzare le attività online dei visitatori registrati sui nostri siti Web e sui servizi online tramite l'uso dei cookie e di altre tecnologie di tracciabilità. Se hai scelto di ricevere comunicazioni da parte nostra, possiamo utilizzare i cookie e altre tecnologie di tracciabilità per personalizzare le future comunicazioni in funzione dei tuoi interessi.

Inoltre, ci riserviamo il diritto di utilizzare cookie o altre tecnologie di tracciabilità all'interno delle comunicazioni che ricevi da noi (ad esempio, per sapere se queste sono state lette o aperte o per rilevare con quali contenuti hai interagito e quali collegamenti hai aperto), in modo da rendere le comunicazioni future più rispondenti ai tuoi interessi. Se non desideri più ricevere comunicazioni mirate, puoi fare clic sul collegamento per l'annullamento dell'iscrizione, disponibile nelle nostre comunicazioni, o accedere al tuo account per revocare il consenso all'invio di comunicazioni a fini di marketing.

Se non desideri più ricevere comunicazioni pubblicitarie personalizzate in base alla tua attività online su questo e altri siti Web, segui le istruzioni sopra riportate (per gli annunci pubblicitari mirati).

**Deselezione e attivazione dei cookie**: accedendo al sito e superando il banner iniziale contenente l'informativa breve, l'utente ha prestato il proprio consenso espresso all'utilizzo dei cookie tecnici e di profilazione espressamente indicati nel presente documento ed all'istallazione dei cookies di terze parti sopra indicate. Attraverso il cookies banner è possibile accettare tutti i cookies elencati o selezionare/deselezionare la categoria di cookies per la quale non si intende prestare il proprio consenso. Si ricorda che i cookies cd tecnici sono necessari ai fini della navigazione.

La selezione/deselezione dei singoli cookie potrà avvenire liberamente tramite il cookies banner e iniziale e, successivamente, attraverso il proprio browser (selezionando il menu impostazioni, cliccando sulle opzioni internet, aprendo la scheda relativa alla privacy e scegliendo il desiderato livello di blocco cookie). Per

maggiori informazioni si può consul tare la sezione seguente di questa cookie policy o consultare i seguenti link: Google Chrome,Mozilla Firefox,Apple Safari e Microsoft Windows Explorer

Inoltre, si può attivare l'opzione Do Not Track presente nella maggior parte dei browser di ultima generazione.

I cookies di terze parti possono essere disabilitati informandosi tramite la privacy policy della terza parte, tramite il link sopra indicato, o contattando direttamente la stessa. La disabilitazione dei cookie "terze parti" non pregiudica in alcun modo la navigabilità.

### **Abilitazione/disabilitazione di cookie tramite il browser**

Esistono diversi modi per gestire i cookie e altre tecnologie di tracciabilità. Modificando le impostazioni del browser, puoi accettare o rifiutare i cookie o decidere di ricevere un messaggio di avviso prima di accettare un cookie dai siti Web visitati. Ti ricordiamo che disabilitando completamente i cookie nel browser potresti non essere in grado di utilizzare tutte le nostre funzionalità interattive.

Se utilizzi più computer in postazioni diverse, assicurati che ogni browser sia impostato in modo da soddisfare le tue preferenze.

Puoi eliminare tutti i cookie installati nella cartella dei cookie del tuo browser. Ciascun browser presenta procedure diverse per la gestione delle impostazioni. Fai clic su uno dei collegamenti sottostanti per ottenere istruzioni specifiche.

### **Microsoft Internet Explorer**

**Google Chrome**

### **Mozilla Firefox**

### **Apple Safari**

Se non utilizzi nessuno dei browser sopra elencati, seleziona "cookie" nella relativa sezione della guida per scoprire dove si trova la tua cartella dei cookie. **Eliminazione dei cookie Flash**

## Fai clic sul collegamento qui di seguito per modificare le tue impostazioni relative

ai cookie Flash.

### **Disabilitazione dei cookie Flash**

### **Attivazione e disattivazione dei cookies tramite servizi di terzi**

Oltre a poter utilizzare gli strumenti previsti dal browser per attivare o disattivare i singoli cookies, informiamo che il sito www.youronlinechoices.com riporta l'elenco dei principali provider che lavorano con i gestori dei siti web per raccogliere e utilizzare informazioni utili alla fruizione della pubblicità comportamentale.

Tenuto conto che è possibile che nel corso del tempo vengano installati cookie di profilazione di terze parte, puoi verificarli facilmente e scegliere se accettarli o meno accedendo al sito www.youronlinechoices.com/it

Puoi disattivare o attivare tutte le società o in alternativa regolare le tue preferenze individualmente per ogni società. In particolare per compiere con facilità questa operazione puoi utilizzare lo strumento che trovi nella pagina www.youronlinechoices.com/it/le-tue scelte e controllare agevolmente le tue preferenze sulla pubblicità comportamentale.

Ulteriori informazioni utili sui cookie sono disponibili a questi indirizzi: www.allaboutcoo kies.org; www.youronlinechoises.com